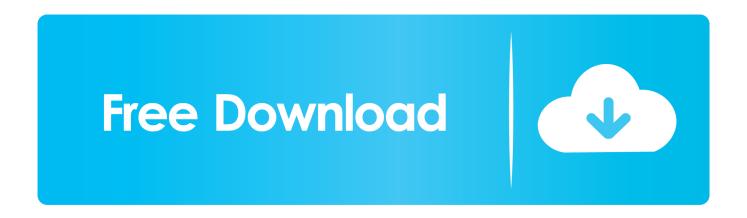

Is There A Seatools For Mac

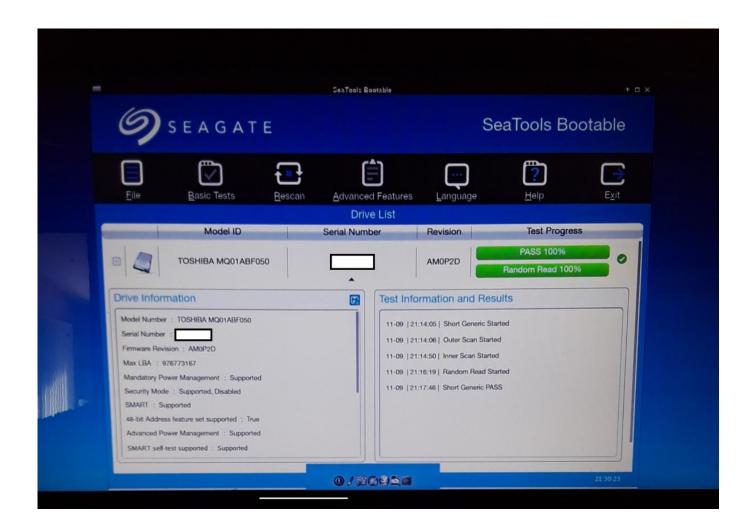

Is There A Seatools For Mac

## Free Download

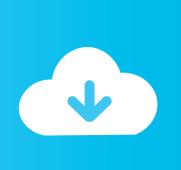

The case is the same with a Seagate Hard Drive as well You can face such issues with your Seagate Hard Drive when your Drive is connected to the PC but it's not getting detected.. Seagate has evaluated current product lines to determine which ones will be supported in Windows 10.. Macs are notoriously reliable computers, but even the best computers sometimes have problems: be it a hard drive crash, Mac OS X problem, or a more extensive hardware failure.

Having the right diagnostic, repair, and data recovery tools can make all the difference for recovering your data and for diagnosing or resolving issues.. In this article, Ryan Faas identifies and compares the five best

## Morrowind For Mac

A Hard Drive is prone to many kinds of faults that can interrupt your workflow Thus, we have tried to answer various kinds of "How to Fix Seagate Hard Drive?" questions with this article.. The most popular Windows alternative is CrystalDiskInfo, which is both free and Open Source. Simpsons Road Rage Nuclear Power Plant

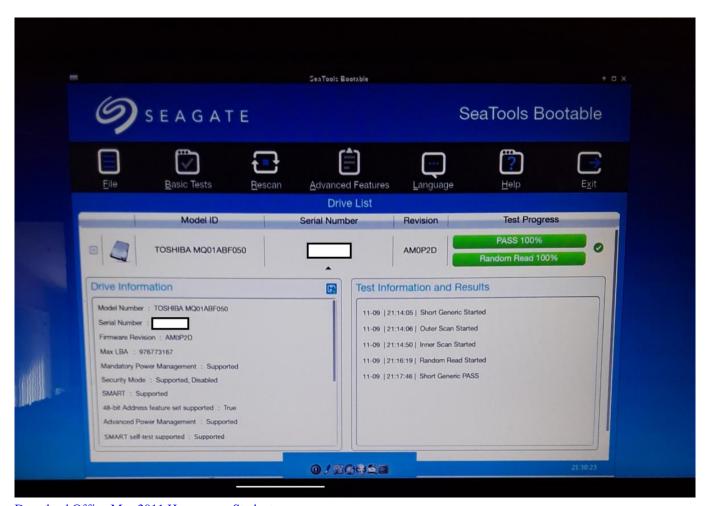

Download Office Mac 2011 Home amp; Student

## Chromecast Download Mac Free

In this article, Ryan Faas identifies and compares the five best Part 1 How to fix Seagate Hard Disk not Detected Issue? Is your

Hard Drive not getting detected on Windows? Don't worry, this is a kind of issue that occurs very often when you use an External Hard Drive. Apr 16,2020 • Filed to: Hard Drive Recovery • Proven solutions Seagate Hard Drives are one of the most popular types of Hard Drives, and thus, we get a lot of questions regarding the Seagate Hard Drive repair methods.. If that doesn't suit you, our users have ranked 28 alternatives to SeaTools and many of them are available for Windows so hopefully you can find a suitable replacement.. Seagate has evaluated current product lines to determine which ones will be supported in Windows 10.. In this article, Ryan Faas identifies and compares the five best tools for working with the hard drive, keeping your Mac running, and diagnosing problems. Tortoisegit For Mac

## What Are Server Settings For Outlook For Mac Client

Older drives that are not listed here may work, but have not been tested Macs are notoriously reliable computers, but even the best computers sometimes have problems: be it a hard drive crash, Mac OS X problem, or a more extensive hardware failure.. While both hard-disk diagnostic tools are excellent, they are different as SeaTools for DOS is more powerful because it is able to access the disks more directly and natively to diagnose the problem correctly.. Older drives that are not listed here may work, but have not been tested Data Rescue II Page 1 of 5Next >Macs are notoriously reliable computers, but even the best computers sometimes have problems: be it a hard drive crash, Mac OS X problem, or a more extensive hardware failure.. SeaTools is a well known utility from popular HDD manufacturer Seagate, SeaTools free hard drive diagnostic software comes in two flavors one for DOS and other for Windows OS.. Having the right diagnostic, repair, and data recovery tools can make all the difference for recovering your data and for diagnosing or resolving issues.. Having the right diagnostic, repair, and data recovery tools can make all the difference for recovering your data and for diagnosing or resolving issues.. Seatools For WindowsSeatools BootableHom To Use Seatools BootableHome > Articles > Apple > Operating Systems<sup>6</sup>. There are many alternatives to SeaTools for Windows if you are looking to replace it.. If your Seagate Hard Drive is not getting recognized on Windows, or if there are beeping issues with your Hard Drive, just go through this article and find the Seagate Hard Disk repair method that suits your needs. e828bfe731 Teamviewer Version 11 Download For Mac

e828bfe731

Download Anime Hatsune Miku Sub Indo 3gp Indonesia